# **VLAN**

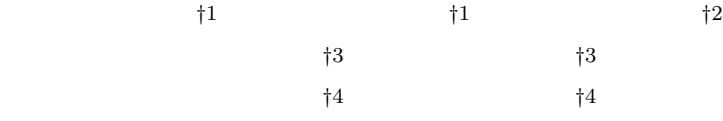

### VLAN Virtual Bridged Local Area Networks  $VLAN$

 $VLAN$  $/$   $\rm VLAN$ 

 $VIAN$ 

## **VLAN Management System on Large-scale Network**

 $20$  /  $2$  /

Takao Miyamoto,†<sup>1</sup> Takeshi Tamura,†<sup>1</sup> Ryouji Suzuki,†<sup>2</sup> Taiki Hiraoka,†<sup>3</sup> Hideyuki Matsuo,†<sup>3</sup> Masao Izumi†<sup>4</sup> and Kunio Fukunaga†<sup>4</sup>

With the massive growth of Internet and mobile computing, broader bandwidth and easier management are required, and switches have become more and more popular in the LAN environment. They not only increase the bandwidth available to end users but also offer flexibility for configuration changes such as moving of terminals. This is achieved by their VLAN (Virtual Bridged Local Area Networks) capability. To construct VLAN, however, complicated switch configuration might put the network administrators under the great overload. In this paper, we propose a network management system whose all-inclusive functions gather and set up the switch configuration including VLAN topology configuration and also check the integrity of VLAN configuration between switches. The proposed system has been evaluated on an actual large-scale operating network and we have obtained a satisfactory results. As the setting errors are found in advance, every setup task, usually done by the network administrators, can be greatly reduced without network error. As for the performance of the management system, the time for VLAN and switch configuration changes are maximum 20 seconds and 2 seconds per terminal respectively, which is good for real use.

Library and Science Informaton Center, Osaka Prefecture University

*†*2 日立電線株式会社オプトロシステム研究所

Optoelectronic System Laboratory, Hitachi Cable Limited

Takasago Works, Hitatchi Cable Limited

 $\dagger$ 4

Electrical Engineering and Information Science, Graduate School of Engineering, Osaka Prefecture University  $\rm LAN$ 

**1.** the contract of  $\mathbf{I}$ 

*<sup>†</sup>*1 大阪府立大学総合情報センター

*<sup>†</sup>*3 日立電線株式会社高砂工場

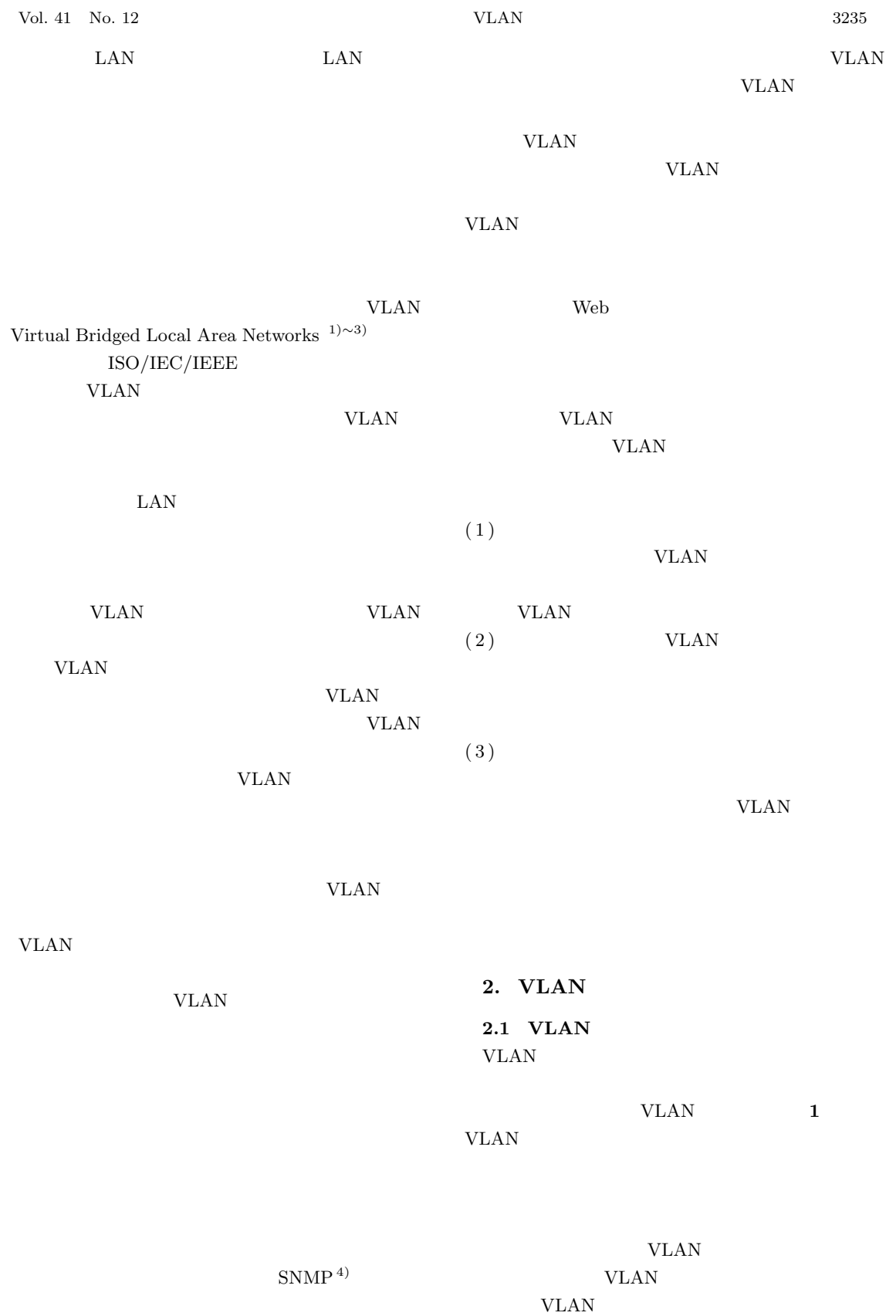

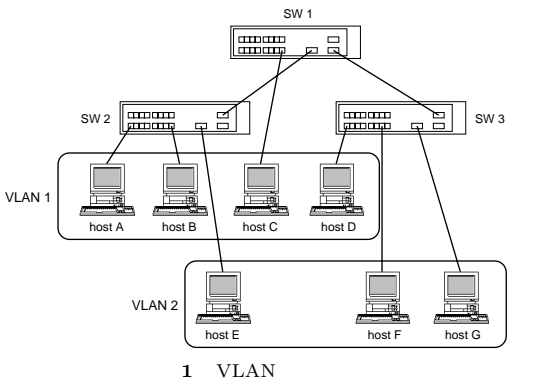

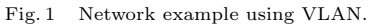

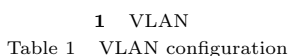

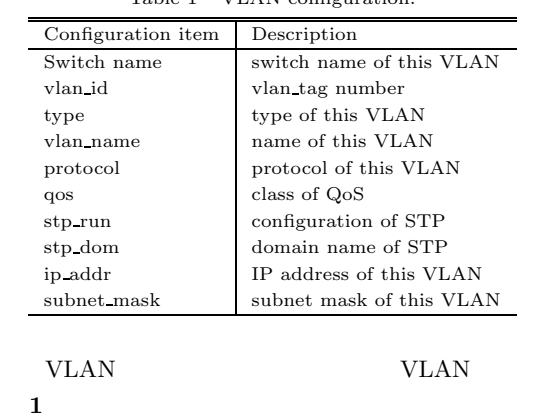

VLAN

trunk link port access link port

> $\ensuremath{\text{VLAN}}\xspace$  $2 \text{ byte }$  tag

 $tag$ 

VLAN

 $/$ 

 $(1)$ 

 $(2)$  VLAN  $1$ vlan $\operatorname{id}$ QoS Quality of Service  $STP$  VLAN

 $(3)$ 

vlan id

 $\ensuremath{\text{VLAN}}$ 

 $(4)$ 

vlan $\operatorname{id}$ 

 $VLAN$ 

 $(1)$ 

VLAN

 $VLAN$ 

**VLAN** 

 $(2)$  VLAN

 $(3)$  $(4)$ 

web<sup>T</sup>

**3.** 

# **3.1 VLAN** VLAN vlan\_id

vlan\_name IP address VLAN

VLAN  $(1)$ 

 $(2)$  1

 $(3)$ 

 $(a)$  VLAN VLAN VLAN

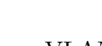

vlan id

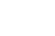

**2.2** 設計目標

 $/$ 

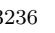

 $VLAN$ 

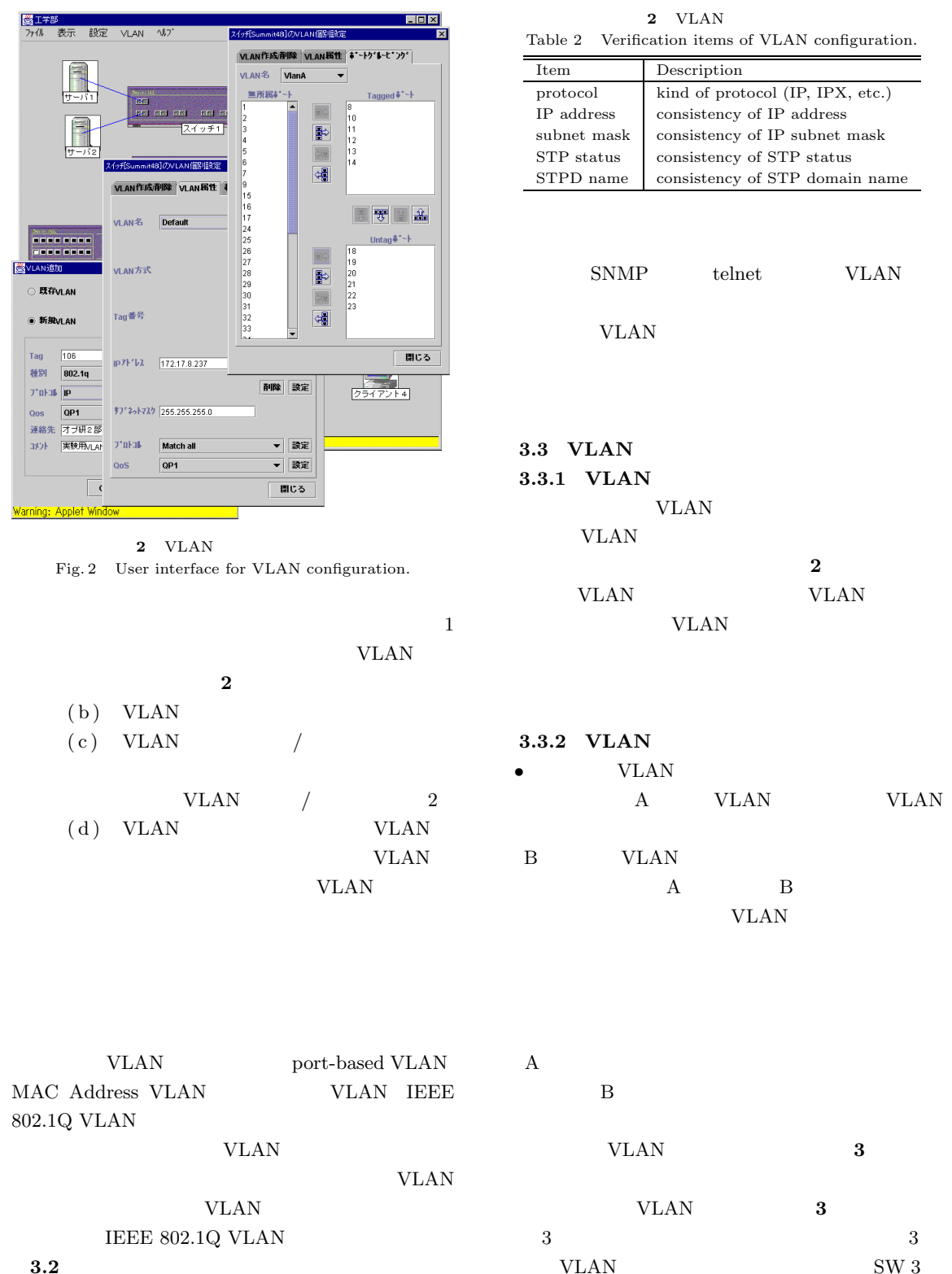

VLAN  $\,$  SW 3  $\,$ port 18  $VLAN 1$ 

IP SNMP

host A  $\;$  host B

| rable 5 All example of fault comigurations of vEAR. |          |                           |              |                    |
|-----------------------------------------------------|----------|---------------------------|--------------|--------------------|
| Switch                                              | port No. | neighbor SW /<br>port No. | VLAN 1       | VLAN <sub>2</sub>  |
| SW <sub>1</sub>                                     | p1       | none                      | none         | access link        |
|                                                     | p5       | none                      | access link  | none               |
|                                                     | p18      | SW $2 / p17$              | trunk link   | trunk link         |
| SW <sub>2</sub>                                     | p1       | none                      | none         | access link        |
|                                                     | p17      | SW $1/p18$                | trunk link   | trunk link         |
|                                                     | p18      | SW 3 / p17                | trunk link   | trunk link (error) |
| SW <sub>3</sub>                                     | p1       | none                      | access link  | none               |
|                                                     | p17      | SW $2 / p18$              | trunk link   | none               |
|                                                     | p18      | SW $4 / p17$              | none (error) | none               |
| SW <sub>4</sub>                                     | p1       | none                      | access link  | none               |
|                                                     | p17      | SW $3 / p18$              | trunk link   | none               |

**3** VLAN Table 3 An example of fault configurations of VLAN.

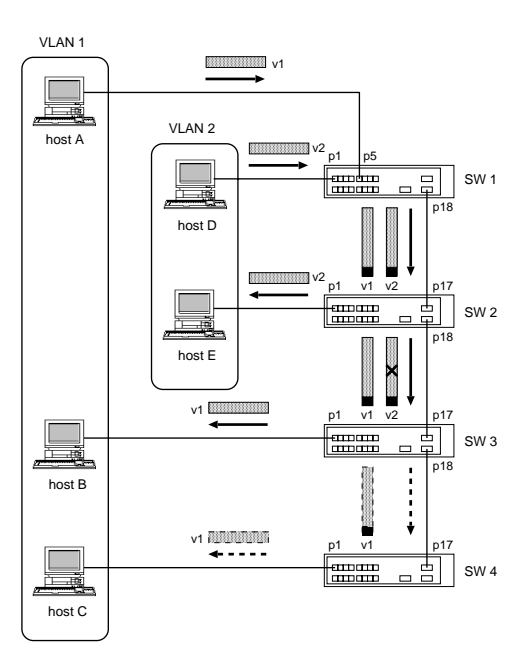

 ${\bf 3}$  VLAN Fig. 3 Network example of fault configurations of VLAN.

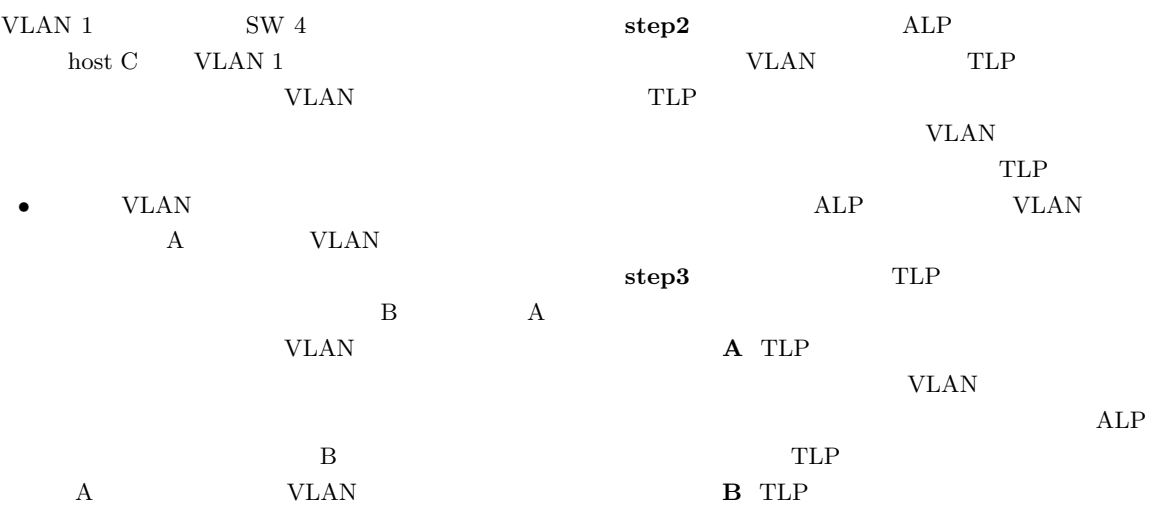

VLAN

 $ALP$ 

 $3 \hspace{1.5cm} 3$ VLAN SW  $2$ 

 ${\rm SW~3} \qquad {\rm VLAN~2}$ 

 $\begin{tabular}{ll} \hbox{host D} & host E & & VLAN 2 \\ \hline \end{tabular}$  $\mathrm{SW}$  3

**step1 WLAN IEEE** 

 $\mathbf{TLP}$ 

VLAN

 $802.1 \text{Q VLAN} \hspace{1.5cm} \text{VLAN}$ 

port 18 VLAN 2

3.3.3 VLAN

VLAN

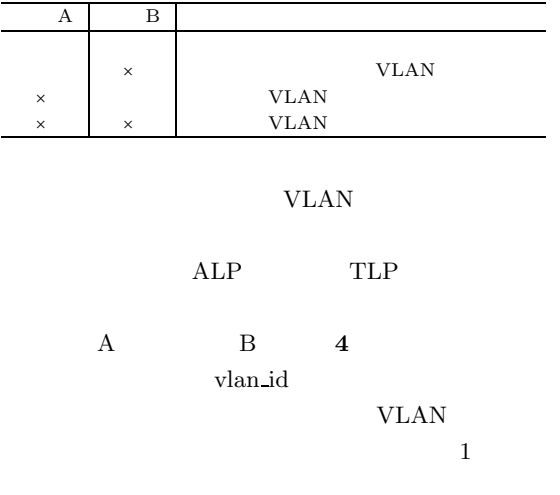

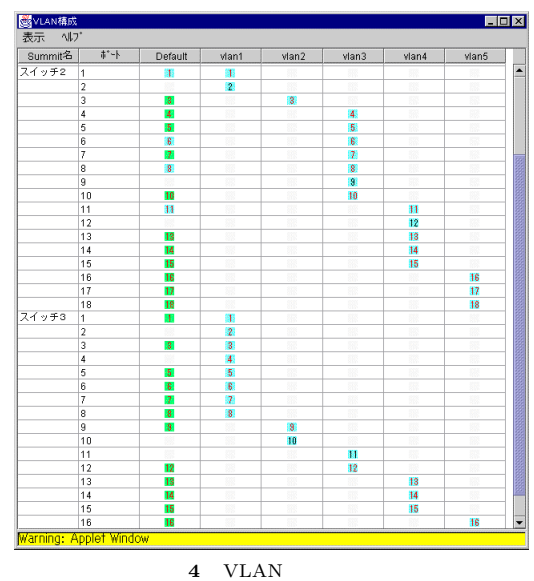

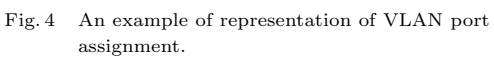

 $\operatorname{HTML}$ 

 $\bf 3.6$ 

**3.4** 設定情報バックアップ機能

 $TFTP<sup>5)</sup>$  TFTP

 $IP$ 

**3.7 VLAN** 

VLAN

**VLAN** 

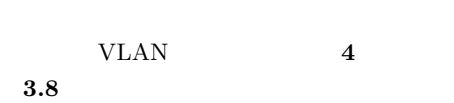

the result of  $1$ 

 $3.5$ 

 ${\rm VLAN}$ 

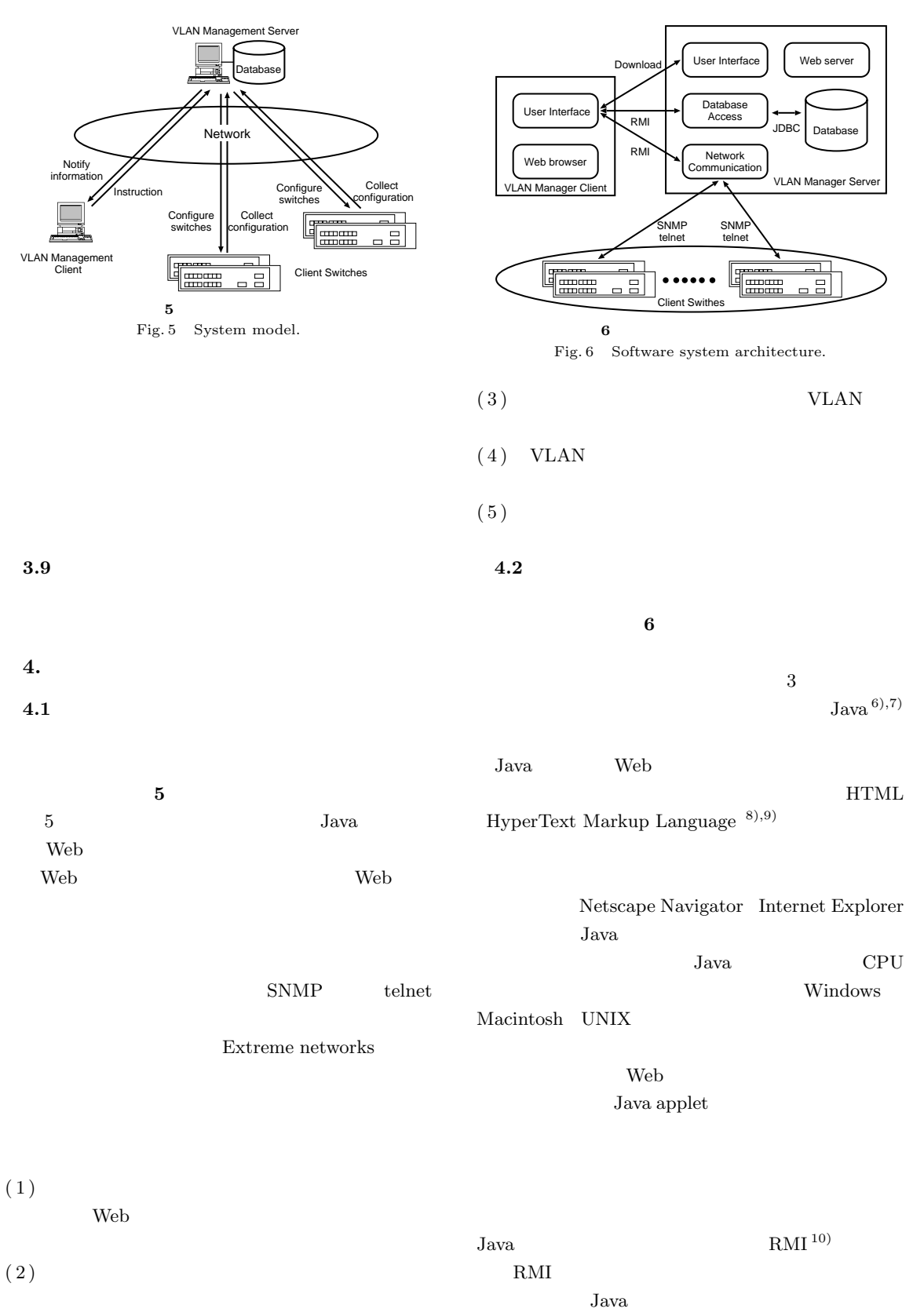

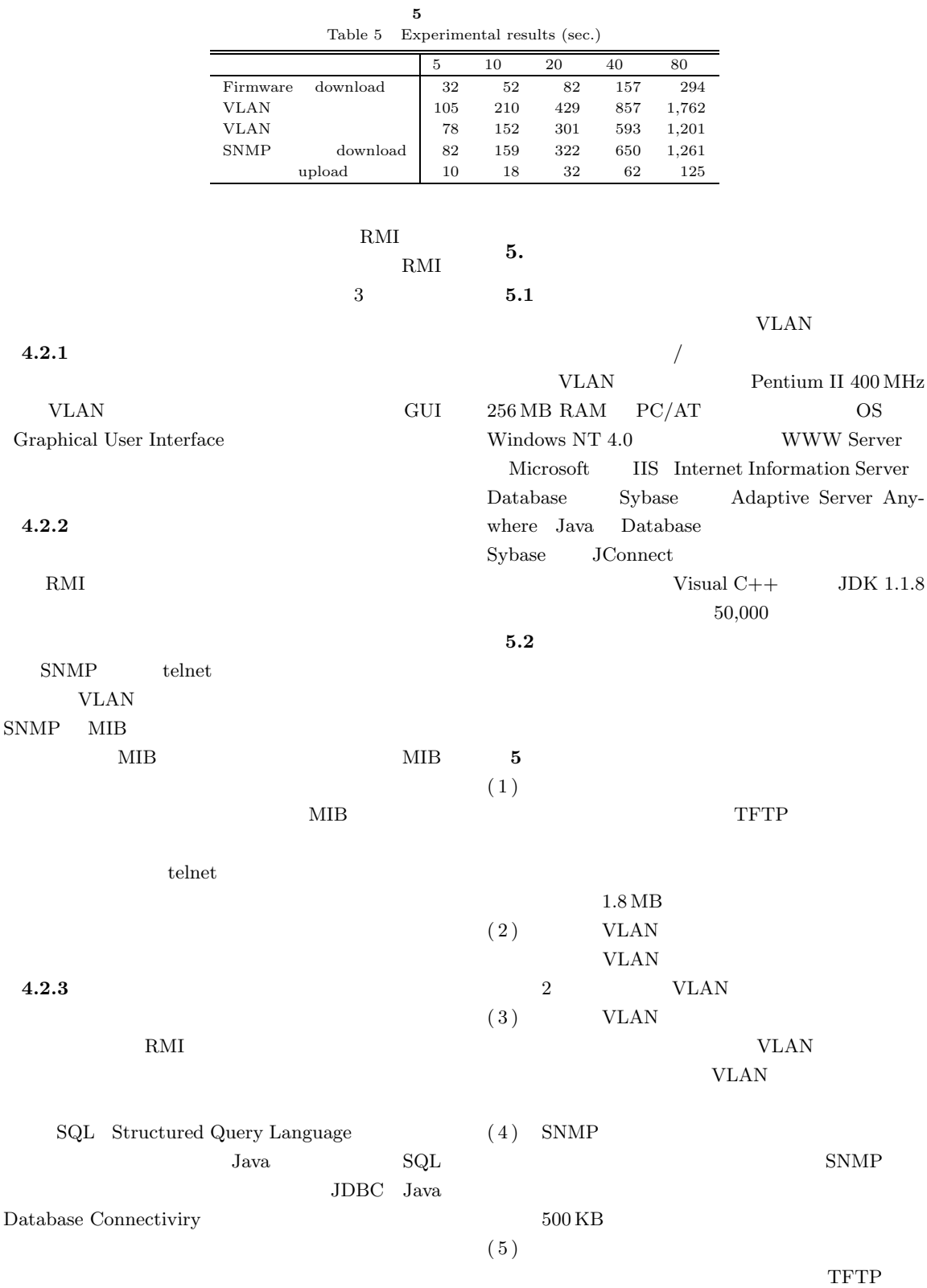

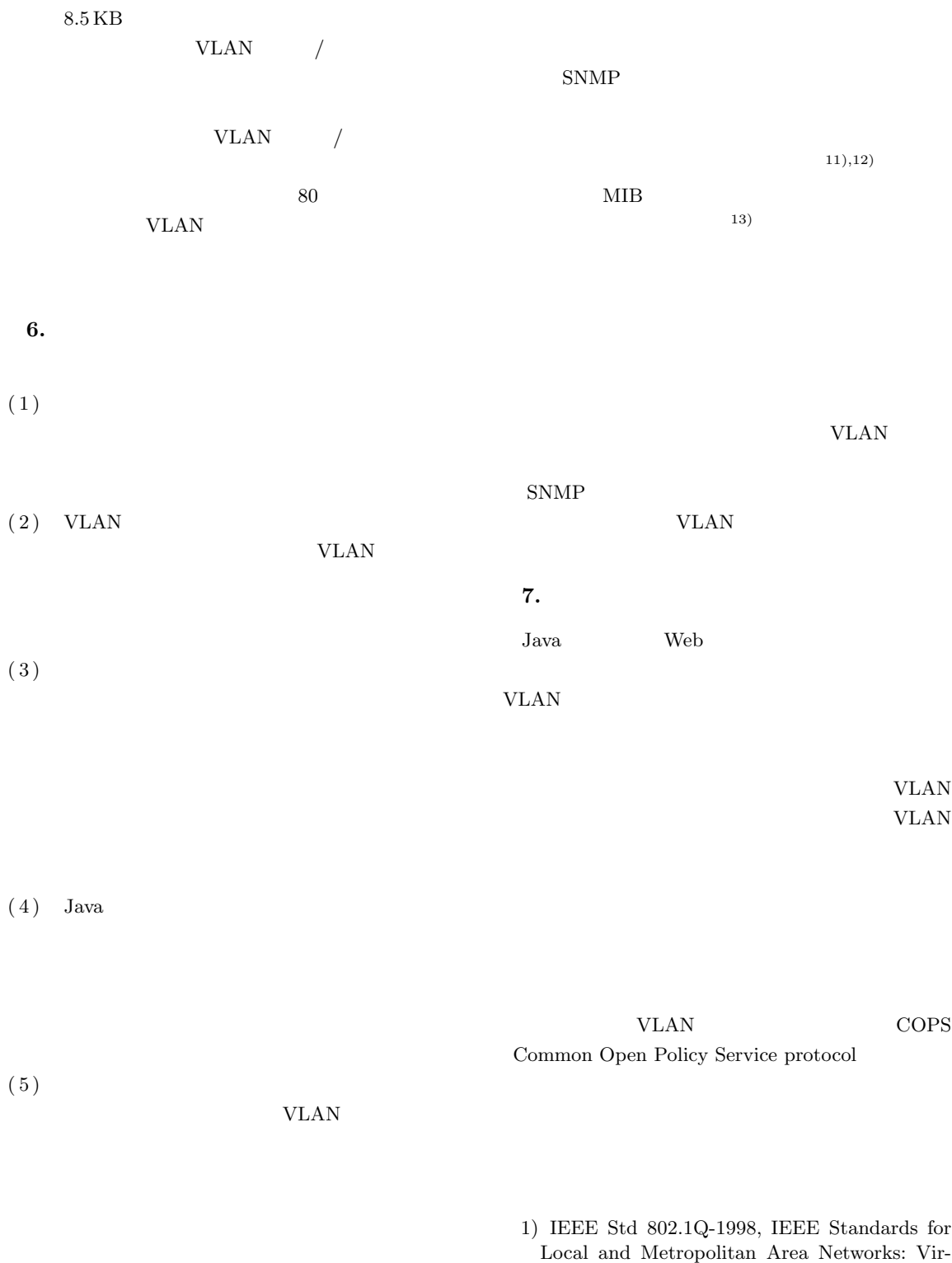

tual Bridged Local Area Networks (1998). 2)IEEE Std 802.1D-1998, IEEE Standards for Information technology – Telecommunications and information exchange between systems – Local and Metropolitan Area Networks – Common Specifications Part 3: Media Access Control (MAC) Bridges  $(1998)$ .

- 3)IEEE Std 802.1ac-1998, IEEE Standards for Information technology – Telecommunications and information exchange between systems – Local and Metropolitan Area Networks – Specific requirements Part 3: Carrier sence multiple access with collision detection (CSMA/CD) frame extensions for Virtual Bridged Local Area Networks (VLAN) tagging on 802.3 networks (1998).
- 4)Case, J., Fedor, M., Schoffstall, M. and Davin, J.: Simple Network Management Protocol (SNMP), RFC1157 (1990).
- 5) Sollins, K.R.: The TFTP Protocol (Revision 2), RFC1350 (1992).
- 6)Horstmann, C.S. and Cornell, G.: *Core Java 2 Volume I – Fundamentals*, Prentice-Hall (1998).
- 7)Horstmann, C.S. and Cornell, G.: *Core Java 2 Volume II – Advanced Features*, Prentice-Hall (1999).
- 8) Berbers-Lee, T., Fielding, R. and Frystyk, H.: Hypertext Transfer Protocol – HTTP/1.0, RFC1945 (1996).
- 9)Fielding, R., Gettys, J., Mogul, J., Frystyk, H. and Berbers-Lee, T.: Hypertext Transfer Protocol – HTTP/1.1, RFC2068 (1997).
- 10) Sun Microsystems, Inc.: *Java Remote Method Invocation* (1998). http://java.sun.com/jdk/rmi/index.html.
- $11)$

(1997).

 $12)$ 

Vol.41, No.1, pp.101–109 (2000). 13)

 $MIB$ 

Vol.39, No.2, pp.367-378 (1998).

Vol.38, No.6, pp.1182–1191

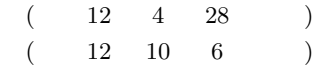

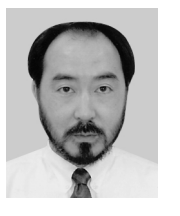

1985 1987

1988

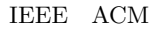

1966

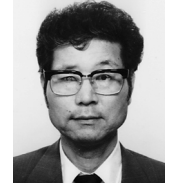

1962

CAI

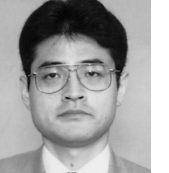

1992

LAN

 $\overline{2}$  2  $\overline{2}$  and  $\overline{2}$  and  $\$ 

1997

LAN LAN

1984

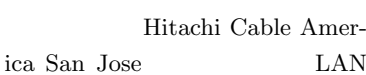

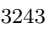

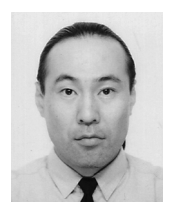

 $1985\,$ 

1990

 $1983\,$ 

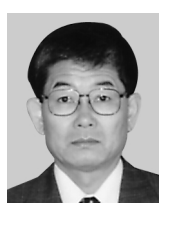

 $1967\,$ 

1969

**IEEE** 

 $\rm{IEEE}$